Doc No. :PT-HMOC-OPS-FOP-6001-OPS-OAH Fop Issue : 3.0<br>
Issue Date: 3.0<br>
13/04/10 Issue Date:

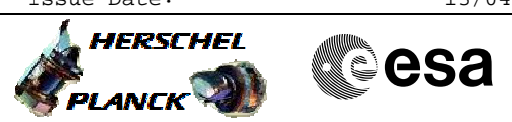

 SMEC\_OFF - Switch OFF the SMEC File: H\_FCP\_SPI\_SMCF.xls Author: R. Biggins

### **Procedure Summary**

### **Objectives**

The objective of this procedure is to switch OFF the spectrometer mechanism (SMEC)

#### **Summary of Constraints**

n/a

#### **Spacecraft Configuration**

**Start of Procedure**

SPIRE is in SMEC\_ON mode

**End of Procedure**

SPIRE is in SMEC\_OFF mode

# **Reference File(s)**

**Input Command Sequences**

**Output Command Sequences**

HFSSMCF

### **Referenced Displays**

**ANDs GRDs SLDs** ZAZ94999

### **Configuration Control Information**

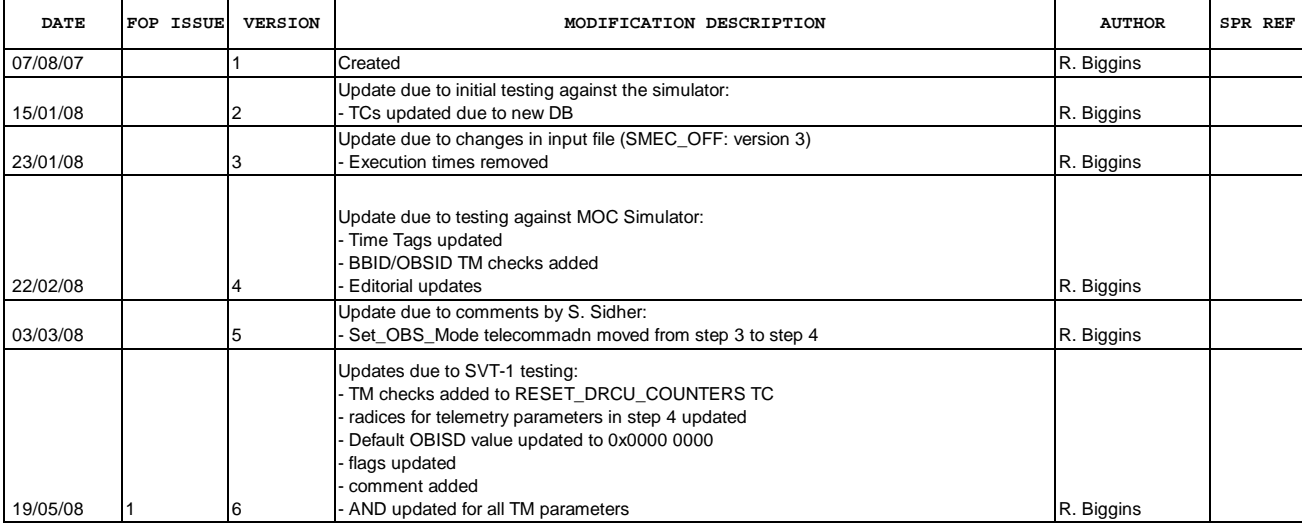

Doc No. :PT-HMOC-OPS-FOP-6001-OPS-OAH<br>Fop Issue : 3.0 Fop Issue : 3.0<br>
Issue Date: 3/04/10 Issue Date:

 SMEC\_OFF - Switch OFF the SMEC File: H\_FCP\_SPI\_SMCF.xls Author: R. Biggins

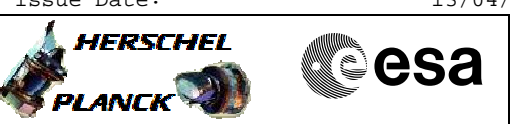

# **Procedure Flowchart Overview**

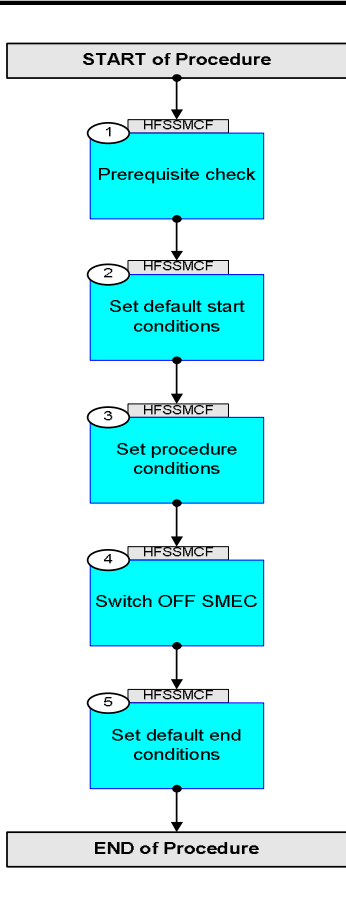

Doc No. :PT-HMOC-OPS-FOP-6001-OPS-OAH Fop Issue : 3.0 Issue Date: 13/04/10

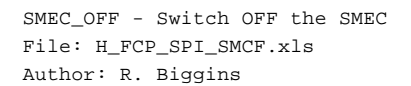

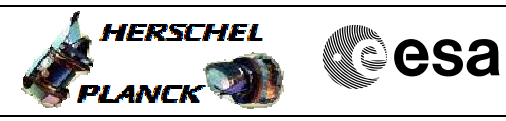

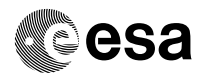

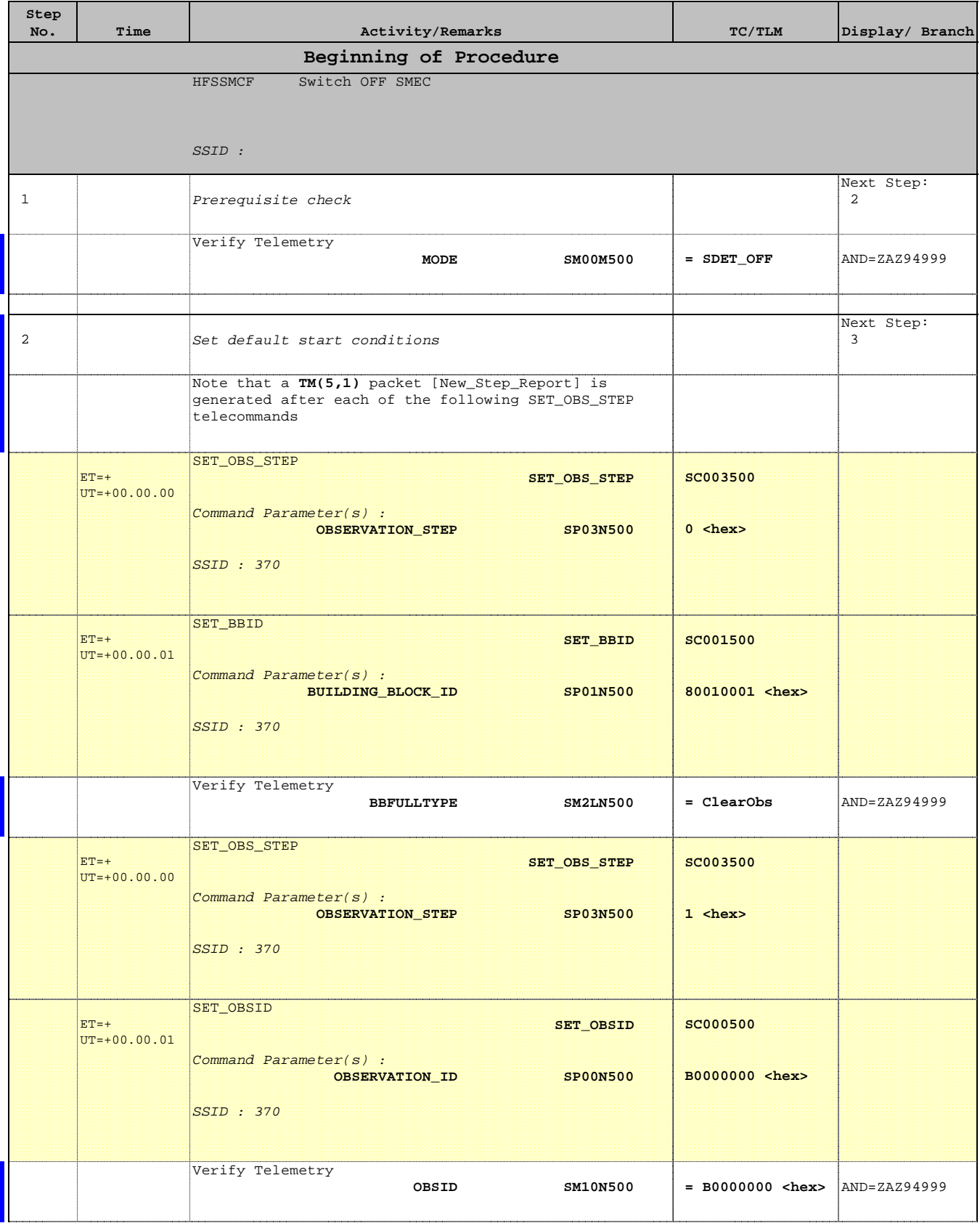

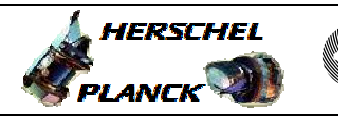

**CSA** 

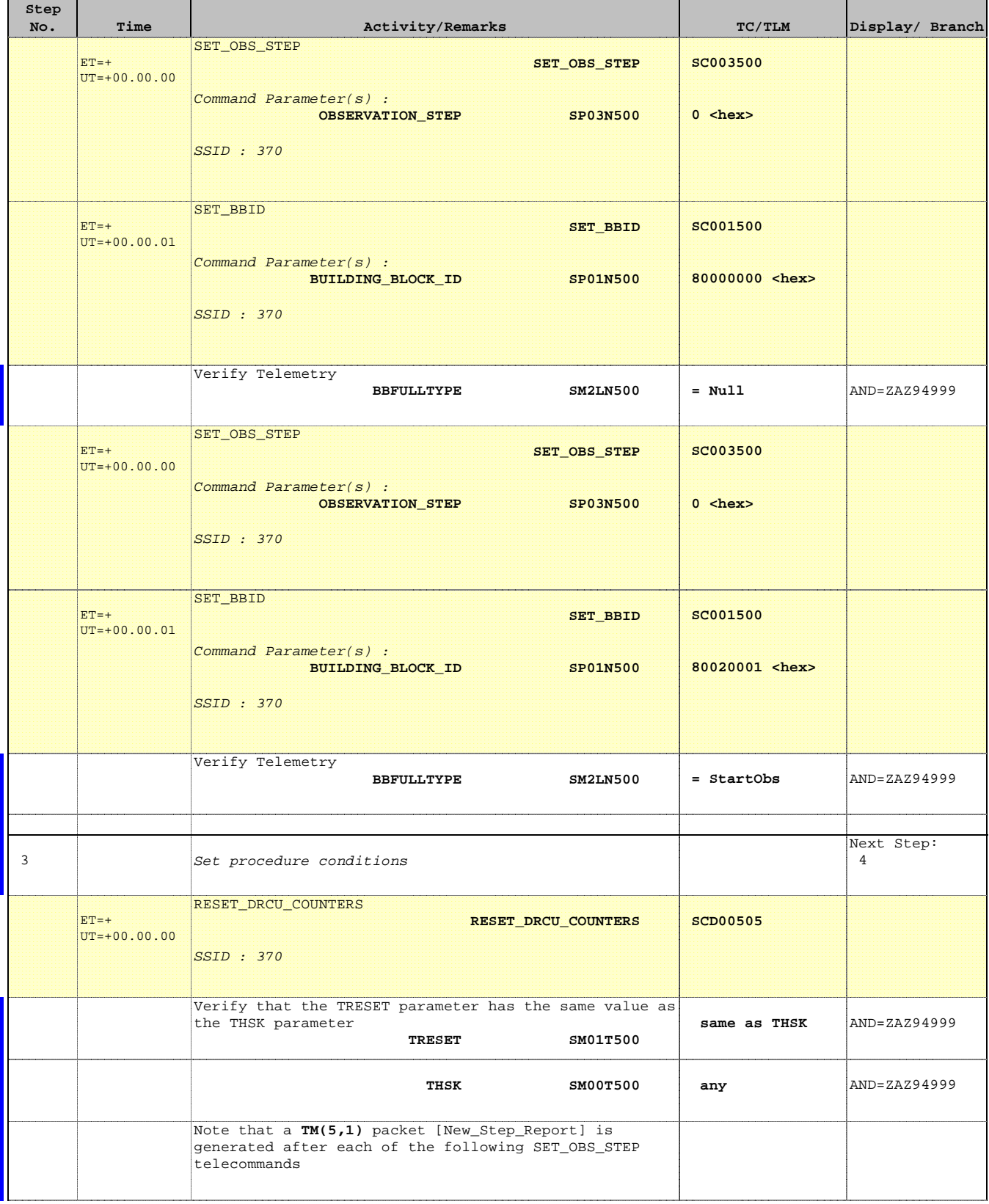

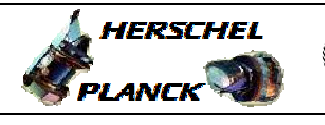

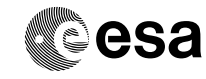

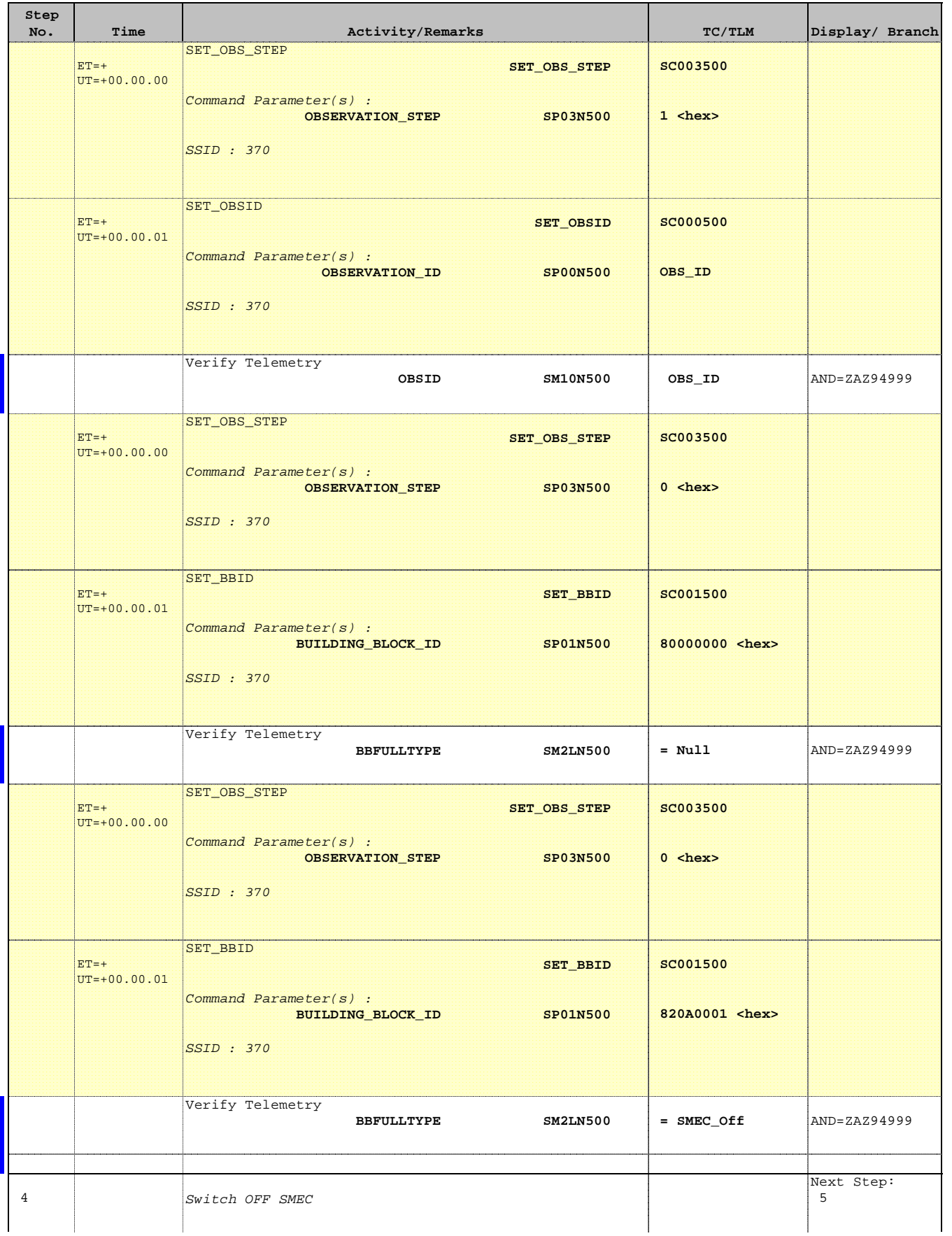

Doc No. :PT-HMOC-OPS-FOP-6001-OPS-OAH Fop Issue : 3.0 Issue Date: 13/04/10

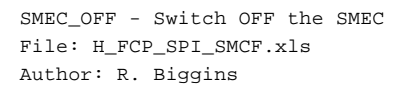

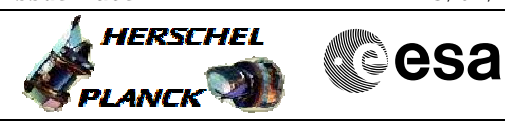

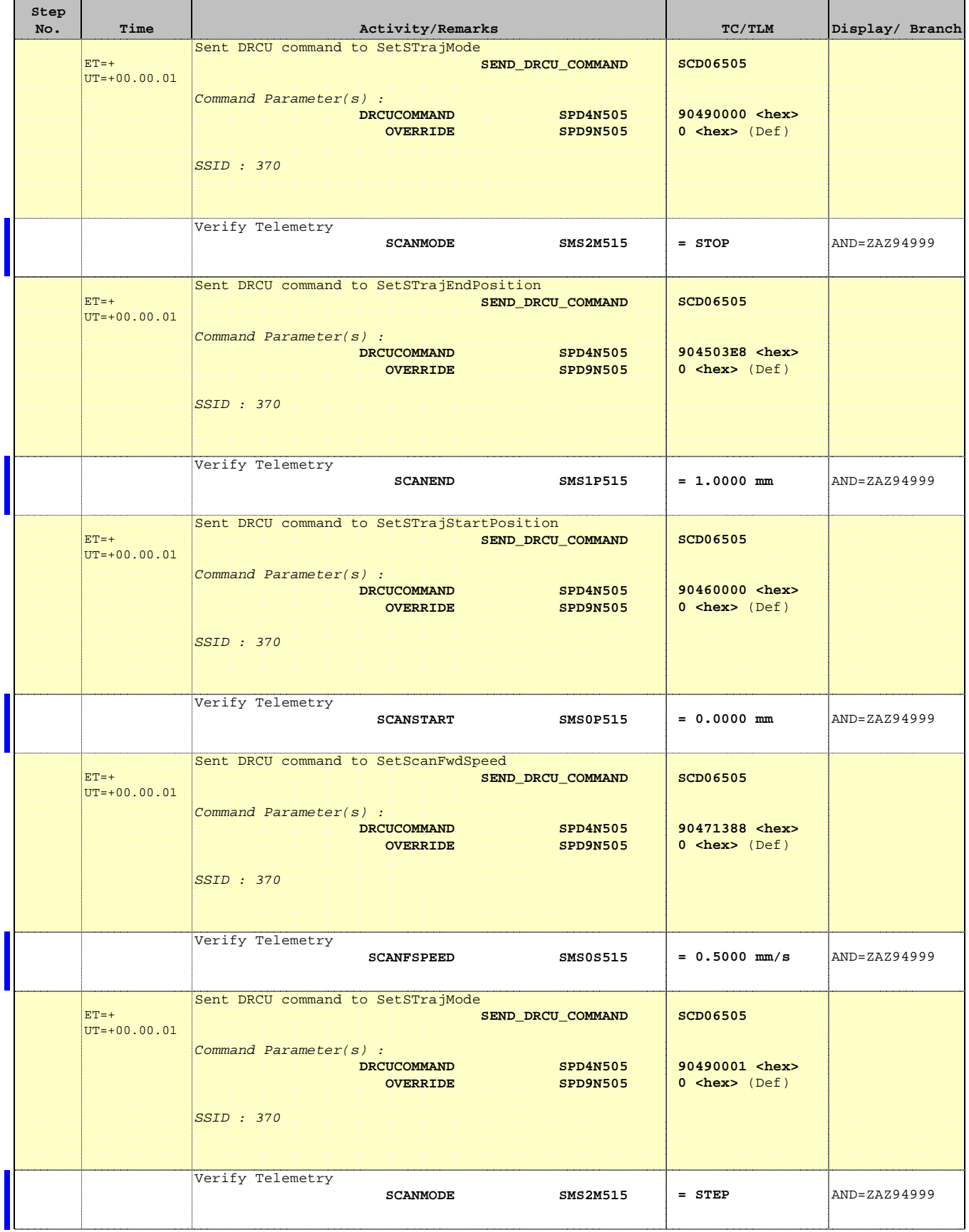

Doc No. :PT-HMOC-OPS-FOP-6001-OPS-OAH Fop Issue : 3.0 Issue Date: 13/04/10

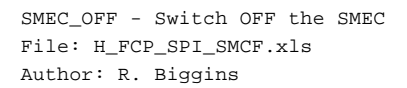

Е

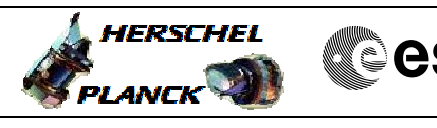

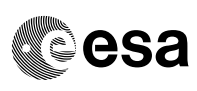

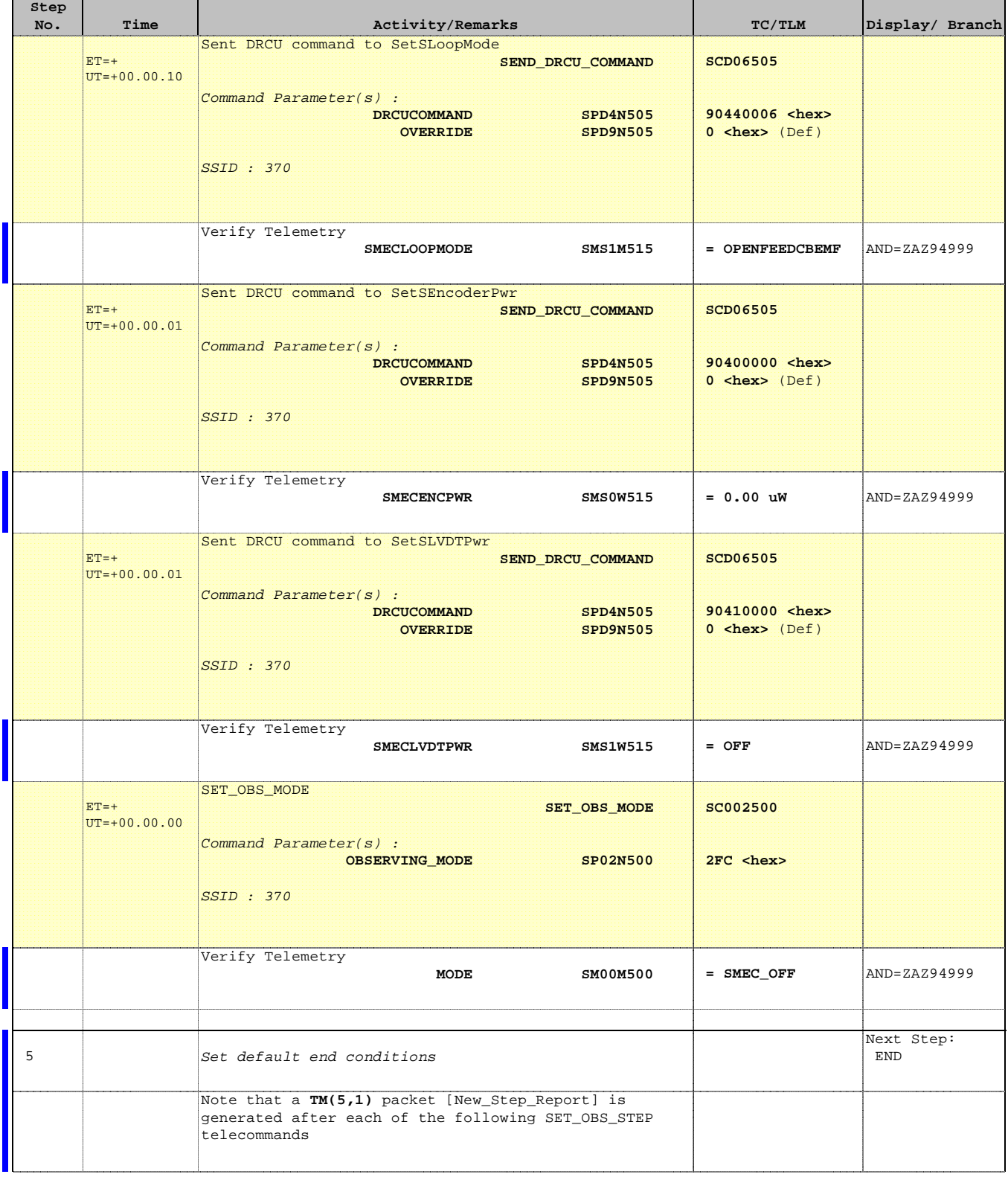

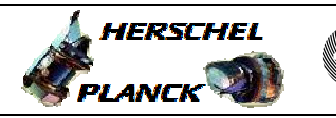

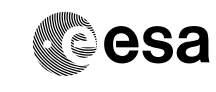

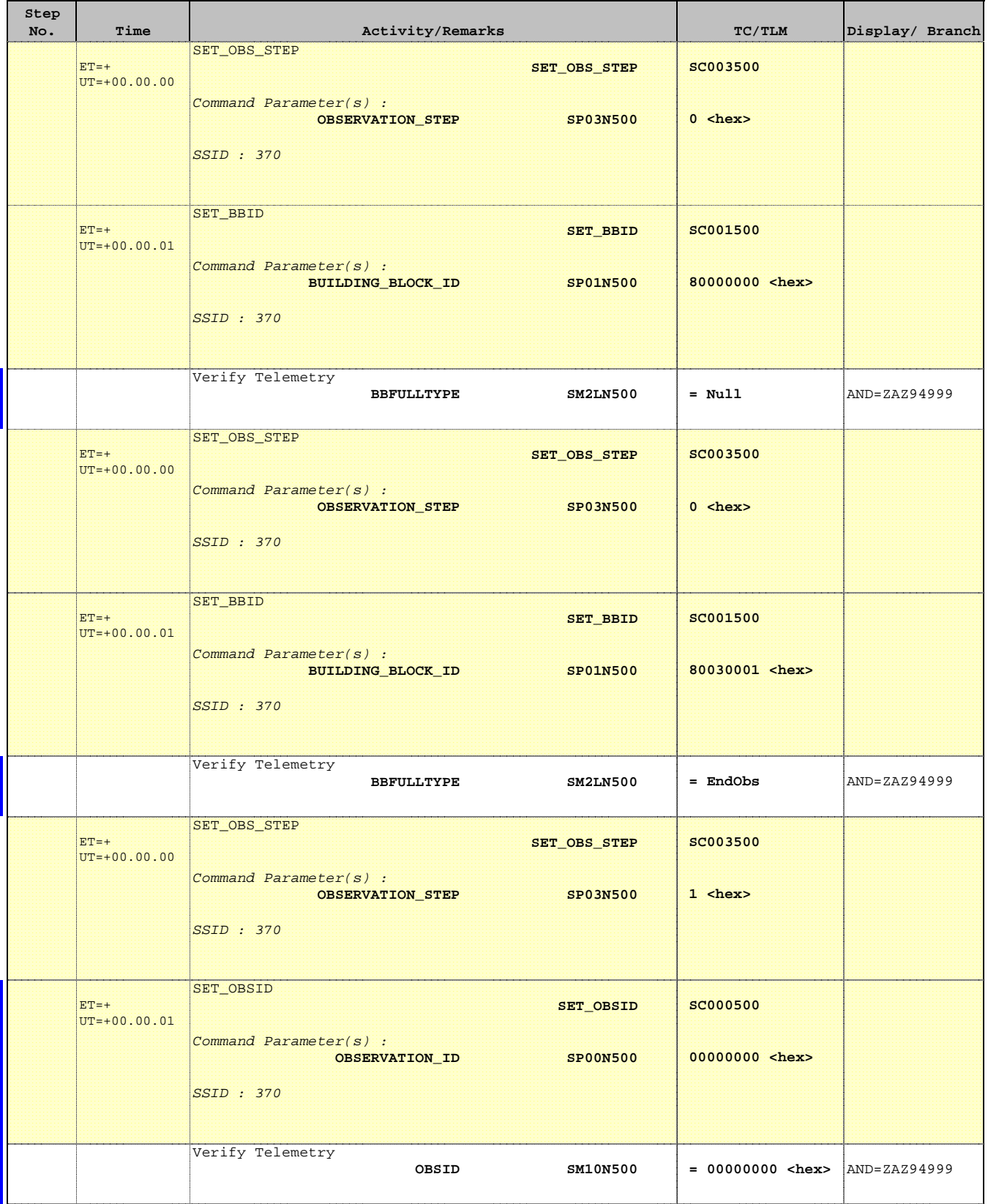

**Step** 

 $ET=+$ 

ET=+

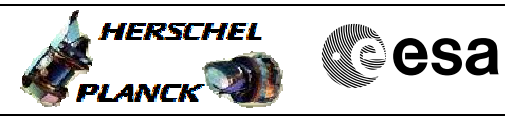

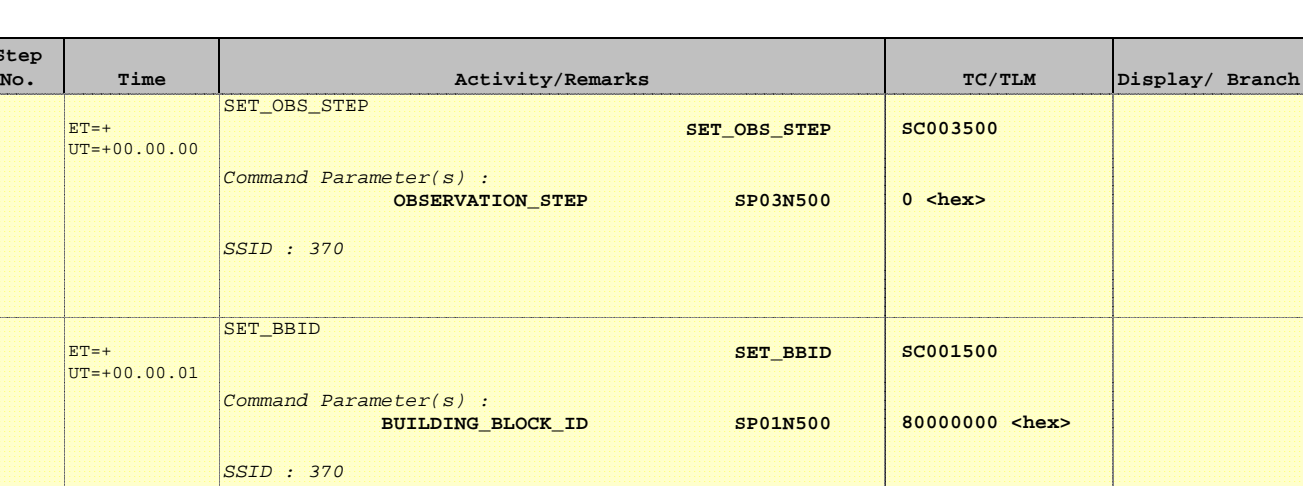

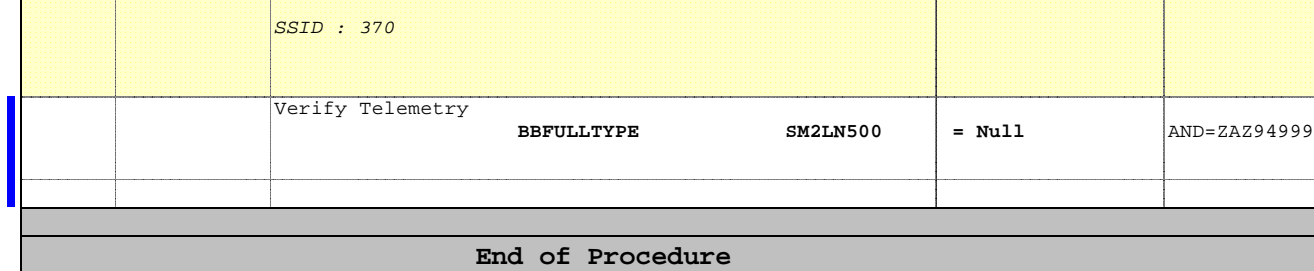